# 2º INGENIERÍA INDUSTRIAL **TEORÍA DE CIRCUITOS Y SISTEMAS**

# LABORATORIO 4 SISTEMAS: LEVITACIÓN MAGNÉTICA

### **OBJETIVOS DE LA PRÁCTICA**

- Comprobar sobre un montaje físico real la importancia de los sistemas de control:
	- Permiten hacer utilizables sistemas naturalmente inestables.
	- El cambio de los parámetros del sistema de control afecta en gran medida al comportamiento.
	- Se utilizará como ejemplo la levitación magnética, fundamento de los trenes suspendidos.
- Verificar como sistemas físicos de comportamiento complejo pueden ser aproximados con bastante fidelidad por un modelo de segundo orden:
	- Se obtendrá el sistema de segundo orden más aproximado.
	- Se comprobará su similitud con el sistema real.

## **INTRODUCCIÓN: TRENES LEVITADOS MAGNÉTICAMENTE**

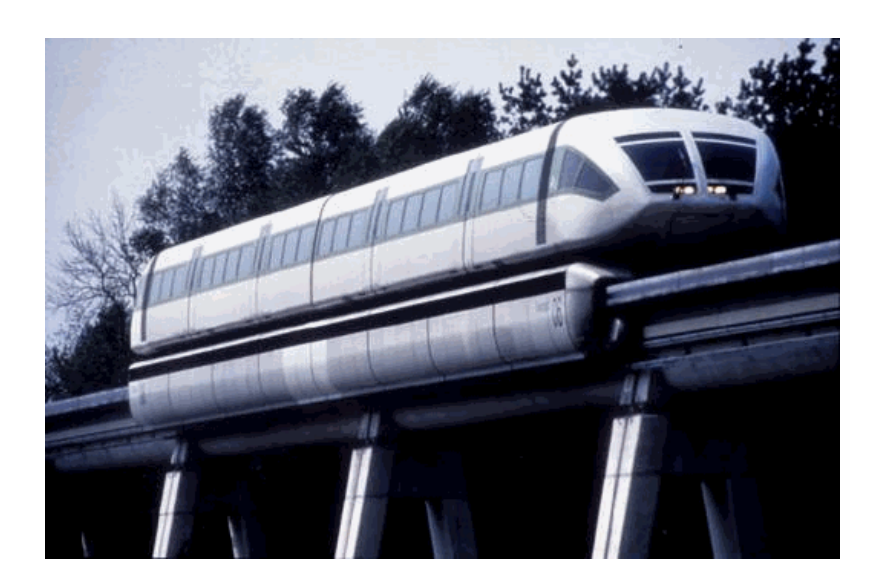

Uno de los campos actuales de investigación en el área del transporte son los trenes sustentados mediante levitación magnética. Se pretende eliminar las pérdidas por fricción características de los sistemas tradicionales haciendo que no exista contacto entre el tren y la vía. El objetivo de la práctica será plantear el problema de **control** que existe en esta tecnología.

Caben dos soluciones posibles para lograr la sustentación magnética:

- mediante repulsión magnética
- mediante atracción magnética

En la práctica nos centraremos en la segunda de las soluciones, ya que es en ella donde la influencia del sistema de control es más importante.

La figura siguiente muestra cómo la fuerza de **atracción** entre los electroimanes de levitación tiende a elevar el tren, compensando de este modo el efecto de su peso. Por otra parte, los electroimanes de guiado se encargan de evitar posibles desplazamientos laterales.

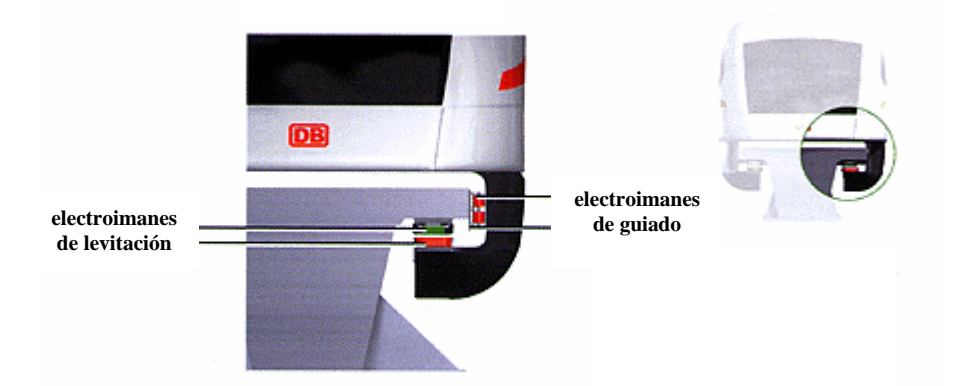

Centrándonos en los electroimanes de levitación, debemos ver que un sistema tal y como el que se plantea es altamente inestable. Si consideramos que la fuerza de atracción entre los imanes es inversamente proporcional a la distancia entre ellos, el equilibrio entre el peso del tren y la fuerza de atracción de los imanes sólo se producirá para una distancia determinada. Si la distancia varía debido a cualquier perturbación, por pequeña que sea, el sistema se alejará rápidamente de la situación de equilibrio de una de estas dos formas:

- Si la distancia aumenta (el tren cae ligeramente) la fuerza de levitación debida a los imanes disminuirá, con lo que el peso del tren hará que el tren caiga aún más y el desequilibrio se hará cada vez mayor... el resultado es que el tren se desploma sobre la vía.
- Si la distancia disminuye (el tren se eleva ligeramente) la fuerza de levitación debida a los imanes aumentará, con lo que sobrepasará a la fuerza correspondiente al peso y hará que el tren se eleve aún más. El resultado, como en el caso anterior, es que el desequilibrio se hace cada vez mayor y se llegará a una situación final en la que los dos imanes entren en contacto.

Un sistema como este en el que la situación de equilibrio es inestable corresponde a una **realimentación positiva**: una realimentación negativa estabiliza y una realimentación positiva desestabiliza.

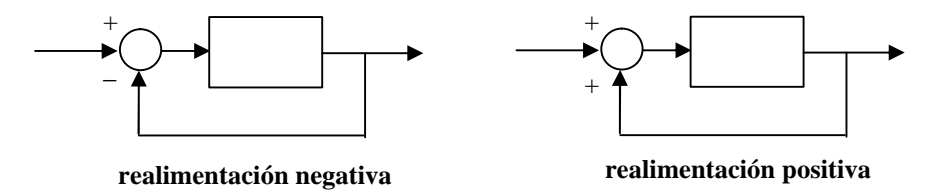

La solución radica en el **sistema de control**: es necesario medir continuamente la distancia entre los dos imanes y ajustar en consecuencia la intensidad suministrada a los electroimanes para **compensar** las pequeñas desviaciones respecto de la posición de equilibrio. Y este control hay que realizarlo **muy rápidamente**, dado que cualquier desequilibrio, positivo o negativo tiende a aumentar por sí solo debido a la existencia de una **realimentación positiva**.

**LA MAQUETA DE LA PRÁCTICA**

Para la práctica se dispone de una maqueta que permite analizar cómo funcionan los distintos **sistemas de control** a la hora de resolver un problema similar al que se encuentra en un dispositivo real como puede ser un tren de sustentación magnética.

La maqueta constituye un sistema de levitación basado, al igual que el explicado para el caso de los trenes, en la repulsión magnética. En este caso se dispone de un electroimán fijo y de un imán permanente móvil que debe mantenerse suspendido en el aire.

El esquema de la maqueta es el siguiente:

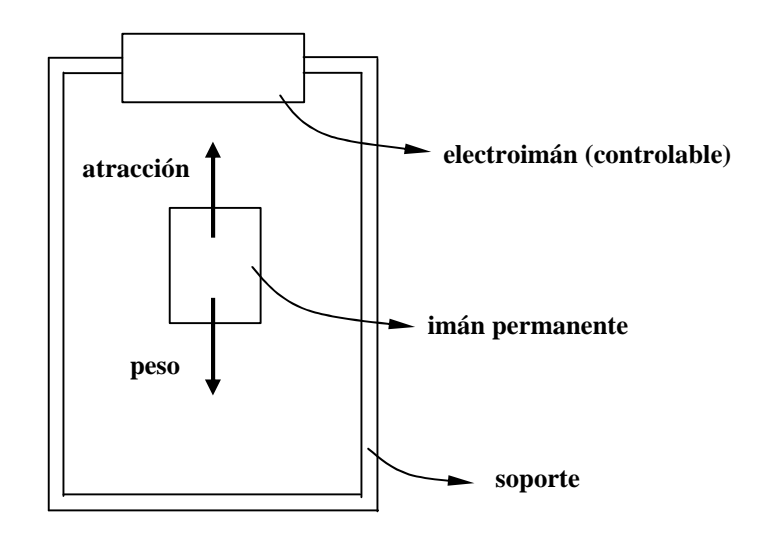

El equilibrio se produce cuando la fuerza de atracción es igual al peso de la masa suspendida. Esto, al igual que en el caso del tren, se verifica sólo cuando los dos imanes se encuentran a una distancia precisa. Si se producen perturbaciones y la distancia se modifica, es necesario actuar rápidamente sobre el electroimán para corregir la perturbación; en otro caso la pieza suspendida se desplomará o bien se elevará hasta quedar unida al electroimán superior.

El sistema físico y el controlador están conectados de la forma siguiente:

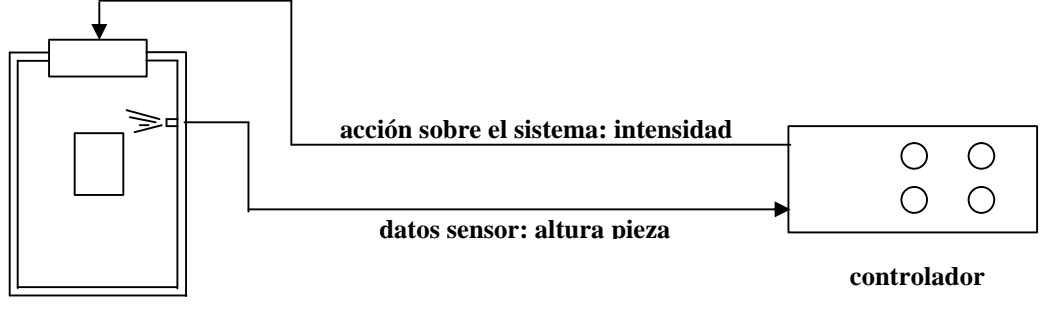

**sistema físico**

El funcionamiento de este montaje se puede explicar fácilmente: al controlador se le fija una altura de referencia para la pieza, con lo cual su objetivo será lograr que la altura real esté lo más próxima a esa referencia. El controlador recibe continuamente información sobre la altura real a la que se encuentra la pieza; en función de que esta altura sea mayor o menor que la deseada, se reduce o aumenta la intensidad que se aplica al electroimán.

Esto se corresponde con un esquema de control estándar como el siguiente:

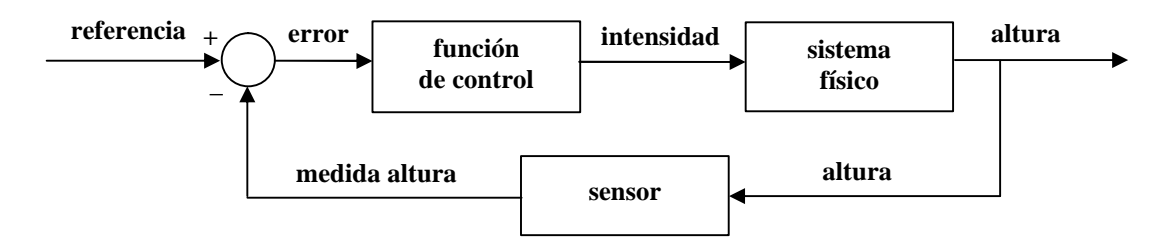

El comportamiento de cada uno de los bloques debe quedar claro a la vista del diagrama:

- Sistema físico: representado por una función de transferencia que nos indica cómo varía la altura de la pieza ante variaciones de la intensidad en el electroimán.
- Función de control: calcula la intensidad a aplicar al electroimán en función del error (diferencia entre la altura de referencia y la altura real).
- Sensor: devuelve una señal de tensión proporcional a la altura de la pieza.

El sensor mediante el cual se mide la altura a la que se encuentra la pieza es de tipo óptico y ofrece una señal continua de tensión proporcional a la posición de la pieza. Desde el controlador se pueden variar tanto la altura de referencia o altura deseada para la pieza como los parámetros del algoritmo de control; esto último se explicará más adelante.

# **1 er EXPERIMENTO: FUNCIONAMIENTO SIN SISTEMA DE CONTROL**

El objetivo es comprobar cómo el levitador, en ausencia de un sistema de control, tiene un comportamiento **inestable**. Para ello mantendremos la fuente de alimentación apagada, con lo cual el sistema de control no actuará e intentaremos situar el imán móvil en un punto tal que se mantenga en equilibrio (la forma de colocar el imán será con su lado abierto hacia abajo).

Haciendo diversas pruebas comprobaremos cómo en posiciones excesivamente bajas la fuerza de atracción es insuficiente para vencer la gravedad y el imán se caerá; mientras que en posiciones excesivamente altas la fuerza de atracción será superior a la de la gravedad y el imán tenderá a elevarse. Existirá un punto en el que las fuerzas se equilibren, pero será imposible encontrarlo exactamente. Debe quedar claro que es necesario un **sistema de control**.

### **2 do EXPERIMENTO: FUNCIONAMIENTO CON SISTEMA DE CONTROL**

En este segundo experimento se activará el sistema de control y veremos como el comportamiento del levitador pasa a ser **estable**. .Lo primero será realizar los siguientes ajustes en el controlador (antes de encenderlo):

#### • **Mando de ajuste de referencia SP (Set Point)**

Es el mando blanco. Se puede ajustar de modo continuo desde la posición de separación mínima (L o low) hasta la posición de separación máxima (H o high) pasando por la posición media (M). Para esta primera prueba se dejará en la posición media.

### • **Mandos de ajuste de los parámetros del controlador (P, I, D)**

Son los tres mandos azules graduados. Determinan el comportamiento del controlador. Para esta primera prueba se fijarán en los siguientes valores:

- **P: 8**
- **I: 0.4**
- **D: 0.4**

El interruptor **INT/EXT** (control interno o externo) se fijará en la posición **INT**; y el interruptor **RANDOM SIGNAL** (señal de prueba aleatoria) se fijará en la posición **OFF**. Estos interruptores no se utilizarán durante la práctica.

Una vez todo ajustado, se deberá encender el controlador mediante el interruptor situado en su parte posterior. Los leds de la parte frontal se iluminarán. Con el controlador activo, se repetirá la prueba del experimento anterior: se intentará situar el imán móvil en un punto de equilibrio. En este caso debe apreciarse, antes de soltar el imán, como existe una pequeña zona de estabilidad en la que el imán no tiene tendencia ni a elevarse ni a descender. Una vez encontrada esa zona se deberá soltar el imán delicadamente y observaremos como queda suspendido en el aire. El sistema de control está actuando.

Una vez comprobado como el sistema de control es capaz de contrarrestar las pequeñas perturbaciones presentes en el sistema, probaremos el efecto de variar la posición de referencia. A continuación se reproduce de nuevo el esquema de control del levitador:

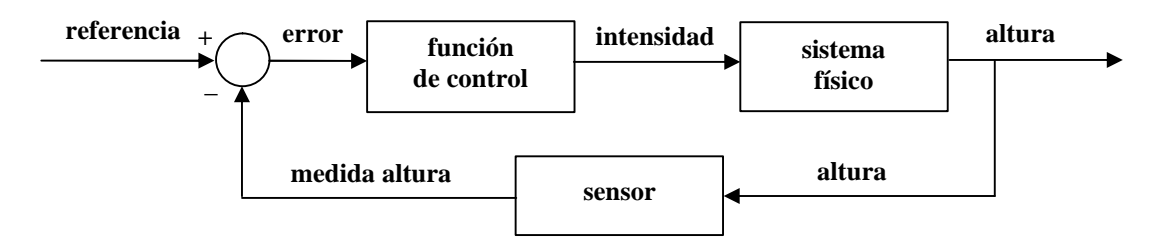

Debemos recordar que la referencia es el valor al cual el controlador intenta hacer llegar la salida del sistema, buscando que la señal de error (referencia menos salida) tienda a cero. Variaremos la referencia moviendo el mando SP y comprobaremos como el sistema reacciona inmediatamente ajustando la altura de la pieza móvil.

**Nota:** en algunos equipos se pueden producir inestabilidades, particularmente si el cambio de la referencia se realiza muy bruscamente. Las inestabilidades pueden ser de tres tipos:

- La pieza móvil se desploma.
- La pieza móvil se eleva hasta unirse al electroimán superior.
- La pieza inicia una oscilación creciente.

La razón por la que se puede producir cualquiera de estos fenómenos es que los parámetros del controlador deben ajustarse específicamente para cada valor de la referencia, si se desea un comportamiento óptimo. Con los parámetros del controlador se experimentará en pruebas posteriores.

# **3 er EXPERIMENTO: CAPTURA SEÑAL DE SALIDA**

En los experimentos anteriores no se ha tomado ninguna medida. A continuación registraremos la señal que indica la posición de la pieza móvil e intentaremos ver el tipo de comportamiento que se obtiene ante una entrada de tipo escalón. Utilizaremos la tarjeta de adquisición de datos del PC que ya se conoce de prácticas anteriores.

Para esta prueba, ajustaremos los parámetros del controlador a los siguientes valores:

- **P: 8**
- **I: 0**
- **D: 0.2**

En el PC, deberemos crear un esquema Simulink con un bloque **RT In**, un bloque **Fcn** para convertir valores y un **osciloscopio** para ver la señal. También será necesario incluir el adaptador (**Adapter**):

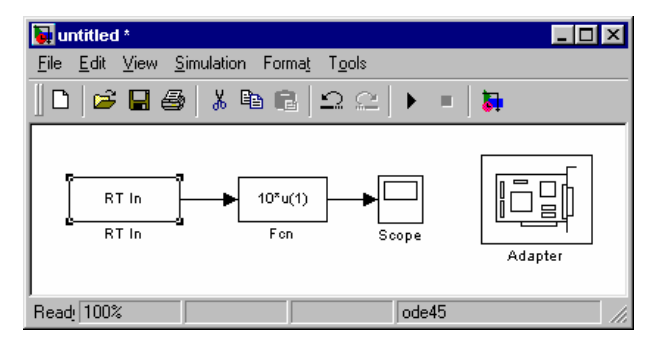

La forma de llevar los datos del sensor de posición al PC será la siguiente:

La señal de salida del sensor es accesible a través de la regleta de conexiones conectada al puerto I/O del controlador. Los pines que nos interesan serán:

- Pin **1** : señal de salida
- Pin **20**: masa

Conectaremos un cable desde cada uno de estos pines del controlador a los pines 1 y 9 de la tarjeta de adquisición de datos, correspondientes al positivo y a la masa del primer canal de entradas analógicas.

La configuración del bloque **RT In** será la siguiente:

- Tiempo de muestreo (sample time): por ahora **0.005** segundos.
- Canal a utilizar (adapter channel): **1**

De acuerdo con el diagrama de bloques del sistema mostrado anteriormente, la entrada será la señal de referencia y la salida la señal de altura. Para estudiar el comportamiento del sistema, se introducirá una entrada de tipo escalón, o lo que es lo mismo, se variará bruscamente la referencia. Los resultados obtenidos no serán del todo precisos, ya que al introducir el escalón manualmente el cambio de una referencia a otra no es instantáneo. Esto significa que si hacemos distintas pruebas los resultados no serán iguales.

El movimiento del mando de referencia se realizará siempre entre las dos marcas intermedias del mando (las marcas contiguas al letrero M):

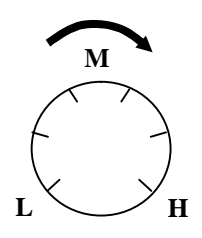

No se utilizarán escalones de mayor amplitud (más de una marca) porque lógicamente serían menos instantáneos y además podrían provocar inestabilidades. En una prueba realizada correctamente se debería obtener una gráfica similar la que se muestra:

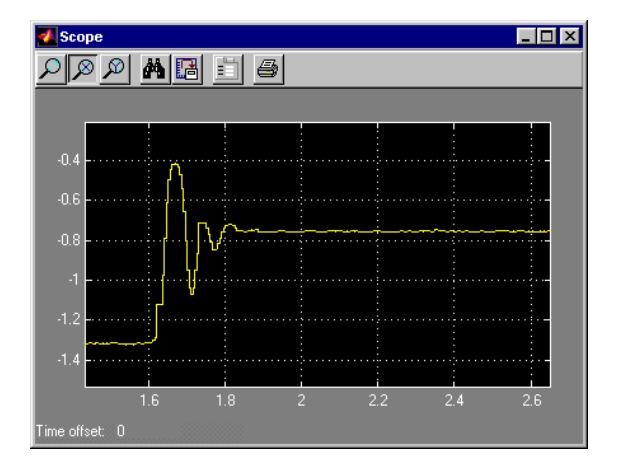

A la vista de la respuesta a escalón, puede verse cómo el levitador se comporta de modo similar a un sistema de segundo orden subamortiguado. En el último ejercicio de la práctica realizaremos una identificación buscando el sistema de segundo orden más parecido al levitador y mediremos los errores cometidos con esa aproximación.

### **Ejercicio:**

• Generar un gráfico de la señal obtenida como respuesta a escalón. Se marcará la opción **Save Data to Workspace** del bloque **Scope** para enviar los datos a Matlab y se representará el gráfico con una instrucción **plot**.

### **PARÁMETROS DEL CONTROLADOR**

El controlador utilizado por el sistema es del tipo PID, donde las iniciales corresponden a:

- **P:** efecto **proporcional**
- **I:** efecto **integral**
- **D:** efecto **diferencial**

El ajuste de controladores de este tipo será objeto de asignaturas de cursos posteriores; por ahora nos limitaremos a describir su funcionamiento.

#### **Efecto proporcional:**

Genera una acción de control proporcional al error. Es el efecto más corriente y más intuitivo: si el error es positivo (altura excesivamente baja), es necesario aumentar la intensidad sobre el electroimán; si es negativo (altura excesiva) será necesario reducir la intensidad. Existe una constante de proporcionalidad que llamaremos **KP** que relaciona el error con la acción de control, de modo que para errores grandes las variaciones de intensidad serán también grandes. Si llamamos e(t) a la señal de error y i(t) a la acción sobre el sistema (intensidad a aplicar al electroimán), quedará:

$$
i(t) = K_p \cdot e(t)
$$

#### **Efecto integral:**

En algunos casos, la aplicación de un efecto proporcional no consigue que el sistema alcance el valor de referencia indicado, aún después de un prolongado periodo de tiempo. Se dice que el sistema presenta **error en régimen permanente**. En estos casos la mejor opción es recurrir a un efecto integral, que no actúa en función del error sino en función de la **integral del error**. De este modo, mientras la referencia no sea alcanzada la integral del error no parará de crecer, y con ella la acción de control sobre el sistema, hasta que la acción sea suficiente para llevar al sistema al punto deseado. La constante propia del efecto integral se denominará **K<sup>I</sup>** , con lo que la relación entre error y acción de control será:

$$
i(t)=K_I\cdot \int_0^t e(t\cdot) \cdot dt
$$

#### **Efecto diferencial:**

Este efecto busca conseguir un comportamiento más suave del sistema de control. Utilizando exclusivamente los efectos anteriores, la forma de alcanzar el valor de referencia puede ser excesivamente brusca, presentando **picos de sobreoscilación** excesivos.

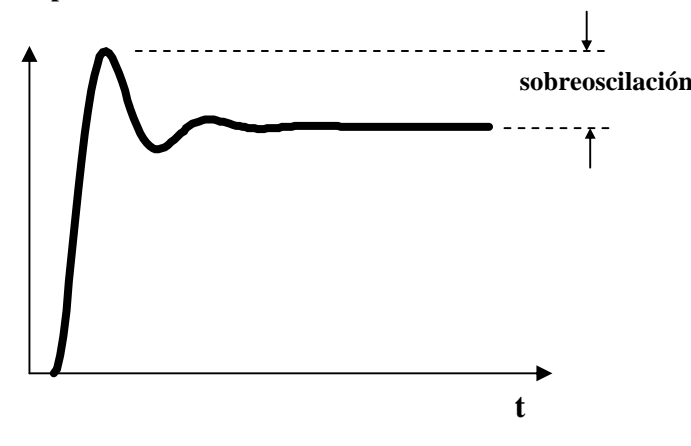

Para evitar este problema, se introduce un efecto extra que es el efecto diferencial: la acción de control es proporcional a la derivada de la señal de error. Esto evita que el sistema pase de largo la referencia: si la derivada del error es negativa (nos acercamos a la referencia) el efecto derivativo 'frena' ligeramente la acción de control. La constante propia de un efecto derivativo se denomina  $K<sub>D</sub>$ ; y la expresión resultante queda:

$$
i(t) = K_I \cdot \frac{d}{dt} e(t)
$$

Un controlador PID presenta los tres efectos simultáneamente:

$$
i(t) = K_p \cdot e(t) + K_l \cdot \int_0^t e(t) \cdot dt + K_p \cdot \frac{d}{dt} e(t)
$$

El **ajuste** o la **sintonización** de un regulador consiste en elegir los valores para  $\mathbf{K}_P$ ,  $\mathbf{K}_I$  y  $\mathbf{K}_D$  que consiguen un funcionamiento adecuado del sistema (en términos de tiempo de respuesta aceptable, pico de sobreoscilación aceptable, etc). En esta práctica no se utilizará un procedimiento analítico para llegar a obtener el valor de estos parámetros, sino que nos limitaremos a comprobar experimentalmente los resultados obtenidos para distintos valores de cada una de estas variables.

# **4 o EXPERIMENTO: MODIFICACIÓN KD CONTROLADOR**

El efecto diferencial es, como hemos visto, el responsable de la dinámica con la que el sistema responde a las variaciones de la referencia (intenta 'suavizar' el comportamiento del sistema). En este experimento partiremos de un valor inicial máximo para la variable  $K<sub>D</sub>$  (constante del efecto diferencial) e iremos disminuyendo su valor progresivamente. El efecto será que la respuesta irá presentando progresivamente mayor sobreoscilación hasta llegar a un punto en el que la respuesta será inestable.

#### **1. Respuesta ante perturbaciones**

En este experimento se pretende ver cómo aún en ausencia de entrada (sin modificar la referencia) el sistema se puede inestabilizar sólo por el efecto de las perturbaciones. Para hacer este experimento, fijaremos la referencia en el valor **M** y los parámetros **P**, **I** y **D** en los siguientes valores:

- **P: 8**
- **I: 0**
- **D: 0.4**

A continuación lanzaremos la simulación y durante la misma iremos variando lentamente el mando D desde **0.4** hasta **0**. El resultado será que antes de llegar a cero el sistema se inestabilizará. La gráfica resultante debería tener un aspecto como el siguiente (la línea horizontal final indica que la pieza se ha caido):

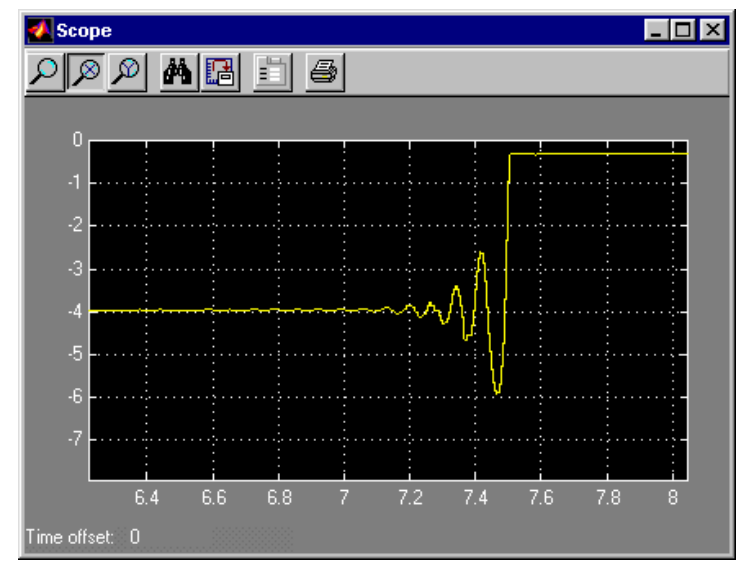

Se debe apreciar cómo el sistema se inestabiliza aún sin entrada aplicada. El motivo de la inestabilidad son las pequeñas perturbaciones que existen en el sistema.

Si en el equipo de prácticas no se alcanza la inestabilidad incluso llevando el parámetro D a 0, se repetirá el experimento exactamente igual pero fijando el parámetro P a 9 o 10 si es necesario.

### **Ejercicio:**

- Generar un gráfico con la señal obtenida al variar progresivamente D.
- Apuntar el valor límite de D para el cual el sistema se hace inestable (aproximadamente).

#### **2. Respuesta ante entrada escalón**

Representaremos sobre el osciloscopio de Simulink la respuesta del sistema a escalón para distintos valores de **KD**. La forma de registrar la respuesta a escalón será la misma que la explicada en el apartado anterior.

Los valores de los parámetros **P** e **I** permanecerán fijos durante el experimento. Serán:

- **P: 8**
- **I: 0**

El parámetro **D** tomará dos valores elegidos entre **0.4** y **0** a partir de los resultados observados en el experimento anterior. El objetivo es que la respuesta a escalón sea significativamente distinta en uno y otro caso: para un valor bajo (0.1) de parámetro D la respuesta debe presentar mucha sobreoscilación y para un valor alto (0.4) muy poca sobreoscilación.

### **Ejercicio:**

• Generar gráficos de la señal de respuesta para los valores de D propuestos.

# **5 o EXPERIMENTO: MODIFICACIÓN KP CONTROLADOR**

Un exceso de acción proporcional también puede hacer que el sistema presente mucha sobreoscilación e incluso inestabilidad. Se realizarán dos experimentos similares a los del ejercicio anterior.

#### **1. Respuesta ante perturbaciones**

Al igual que en el experimento anterior, fijaremos la referencia en el valor **M** y los parámetros **P**, **I** y **D** en los siguientes valores:

- **P: 5**
- **I: 0**
- **D: 0.15**

A continuación lanzaremos la simulación y durante la misma iremos variando lentamente el mando P desde **5** hasta **10**. El resultado será que antes de llegar a 10 el sistema se inestabilizará. En el caso de que esto no suceda se repetirá el experimento con un valor menor de la constante **KD** (mando D).

#### **Ejercicio:**

- Generar un gráfico con la señal obtenida al variar progresivamente P.
- Apuntar el valor límite de P para el cual el sistema se hace inestable (aproximadamente).

#### **2.Respuesta ante entrada escalón**

Los valores de los parámetros **D** e **I** permanecerán fijos durante el experimento. Serán:

- **D: 0.15**
- **I: 0**

El parámetro **P** tomará dos valores elegidos entre **5** y 1**0** a partir de los resultados observados en el experimento anterior. El objetivo es que la respuesta a escalón sea significativamente distinta en uno y otro caso: para un valor alto (9) de parámetro P la respuesta debe presentar mucha sobreoscilación y para un valor bajo (5) muy poca sobreoscilación.

#### **Ejercicio:**

• Generar gráficos de la señal de respuesta para los valores de P propuestos.

# **6 o EXPERIMENTO: MODIFICACIÓN KI CONTROLADOR**

Como se ha dicho, el objetivo del efecto integral es eliminar el error en régimen permanente. Para comprobar esto compararemos las respuestas de un sistema con efecto integral y otro sin él.

Para la primera simulación ajustaremos los siguientes parámetros:

• **P: 10**

- **I: 0**
- **D: 0.2**

Y simularemos el sistema durante al menos 20 segundos, para asegurarnos de que tras introducir el escalón se alcanza el régimen permanente.

Para la segunda simulación los parámetros serán:

- **P: 10**
- **I: 0.5**
- **D: 0.2**

Y utilizaremos también un tiempo de simulación de 20 segundos. La respuesta ante el escalón es similar en los primeros instantes pero cuando el sistema **sin** efecto integral (primera simulación) adquiere el régimen permanente el sistema **con** efecto integral (segunda simulación) continúa variando. Lo que se está produciendo es que este segundo sistema sí llega a la posición de referencia pedida, mientras que el primero no lo hace.

**V** Scope  $Lx$  $\boxed{\mathbb{R}[\mathbb{E}]\mathbb{E}[\mathbb{A}]\times\mathbb{R}}$  $-1.4$  $\overline{10}$  $\overline{15}$  $\overline{20}$  $\overline{25}$ 

Los gráficos de una y otra respuesta deben tener un aspecto como el siguiente:

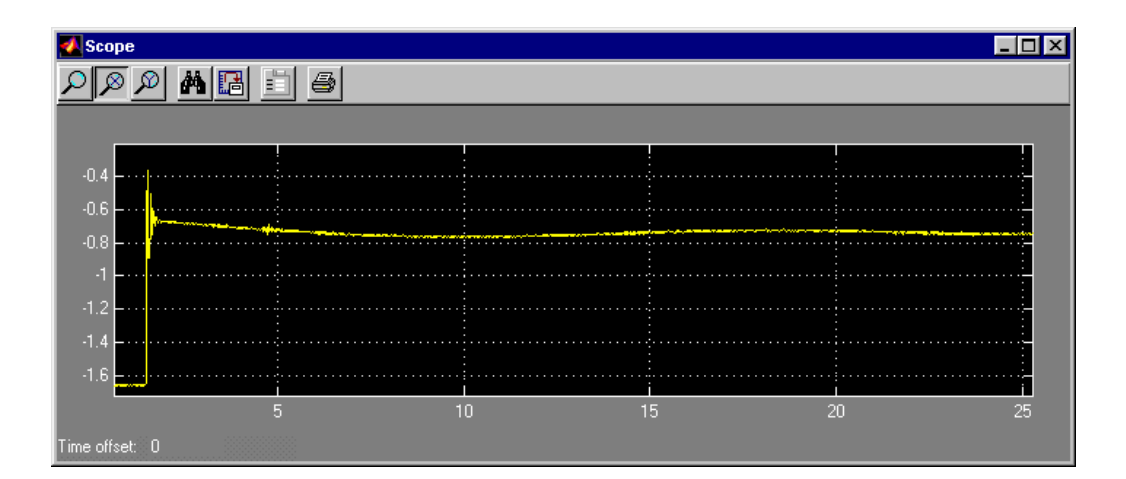

### **Ejercicio:**

• Generar gráficos de la señal de respuesta para los valores de I propuestos.

### **7º EXPERIMENTO: IDENTIFICACIÓN LEVITADOR**

Intentaremos identificar el levitador como un sistema de segundo orden (aunque sea una aproximación) estudiando su respuesta a escalón. Los parámetros que utilizaremos para la identificación serán los siguientes:

- **P: 8**
- **I: 0**
- **D: 0.2**

Y el escalón lo generaremos como en otras ocasiones variando la referencia entre la penúltima y la última marca. En este caso un tiempo de simulación de 10 segundos será suficiente.

Antes de realizar la simulación se marcará la opción **'save data to workspace'** del bloque **Scope** para que los datos numéricos resultado de la simulación sean accesibles desde una variable Matlab y se pueda trabajar con ellos posteriormente.

Con el objeto de que los datos para la identificación sean más precisos, se reducirá el tiempo de muestreo (sample time) del bloque **RT In** a **0.001 seg**. Para que este tiempo de muestreo tan rápido no produzca errores por falta de velocidad del hardware, durante el experimento se mantendrá oculto el bloque Scope (no se mostrará el gráfico) de modo que se consuman menos recursos del sistema.

Una vez llevados los datos a Matlab, con la instrucción **plot** se debe obtener un resultado similar al que se muestra:

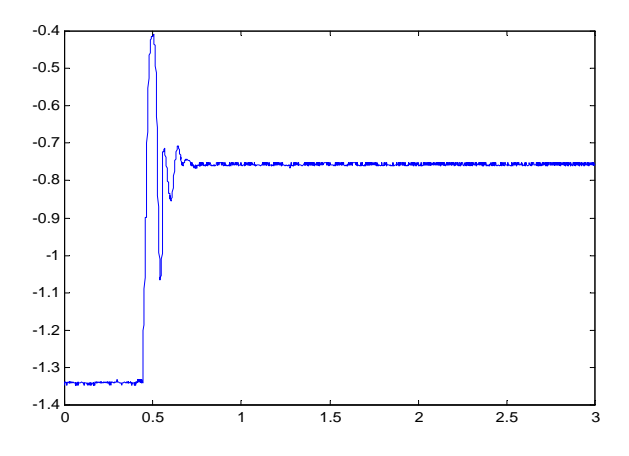

Buscaremos el sistema de segundo orden más parecido al levitador. Para ello mediremos sobre la respuesta los siguientes parámetros:

- Ganancia en régimen permanente
- Tiempo de pico de sobreoscilación
- **Sobreoscilación**

Con los resultados obtenidos y aplicando las fórmulas conocidas por teoría, llegaremos a la expresión de una función de transferencia de segundo orden que puede representar el comportamiento del sistema de forma aproximada. Se considerará que el escalón introducido es de valor uno dado que la referencia se ha modificado en una unidad (el mando se ha movido de una marca a la marca contigua).

Una vez obtenida la función de transferencia intentaremos ver cuál es el error que se comete con la aproximación. Esto lo haremos representando sobre un mismo gráfico de Matlab la respuesta del levitador y la respuesta a escalón de la función de transferencia que se ha obtenido como resultado.

Las instrucciones a utilizar serán:

- **tf** para crear una función de transferencia en Matlab
- **step** para obtener la respuesta a escalón de la función de transferencia anterior

• **plot** para mostrar en un gráfico la respuesta a escalón del sistema real y la respuesta obtenida con step (será necesario desplazar las gráficas para que el punto inicial coincida).

Nota: entre los dos comandos **plot** debe emplearse la instrucción **hold** para que el segundo gráfico no borre al primero.

Nota: para que las bases de tiempos sean iguales se deben hacer dos cosas: En primer lugar, recortar las variables **tout** y **simout** de forma que sólo se guarden los valores que interesan (desde el momento en que la señal comienza a cambiar (cuando se aplica el escalón) hasta que la respuesta se ha estabilizado (debe presentar un tramo horizontal). En segundo lugar, utilizar el vector **tout** como base de tiempos para la instrucción **step**.

El resultado debe ser similar al que se muestra:

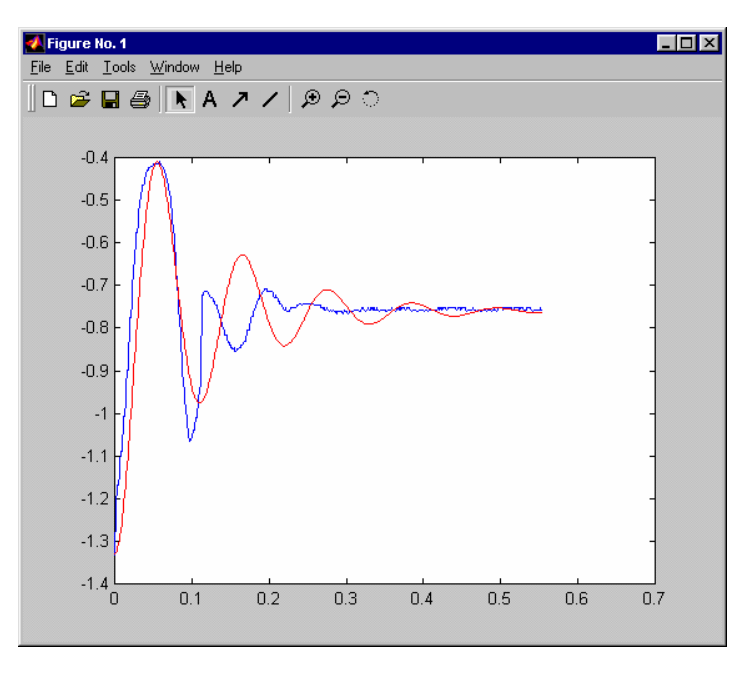

Se aprecia cómo el sistema real no es exactamente un segundo orden, pero se aproxima bastante.

#### **Ejercicio:**

- Representar el gráfico de la señal de respuesta antes de ser recortada
- Calcular ganancia en régimen permanente, tiempo de pico y sobreoscilación midiendo sobre la gráfica.
- Obtener el sistema de segundo orden más parecido.
- Representar un gráfico con las dos respuestas superpuestas (experimental y teórica).